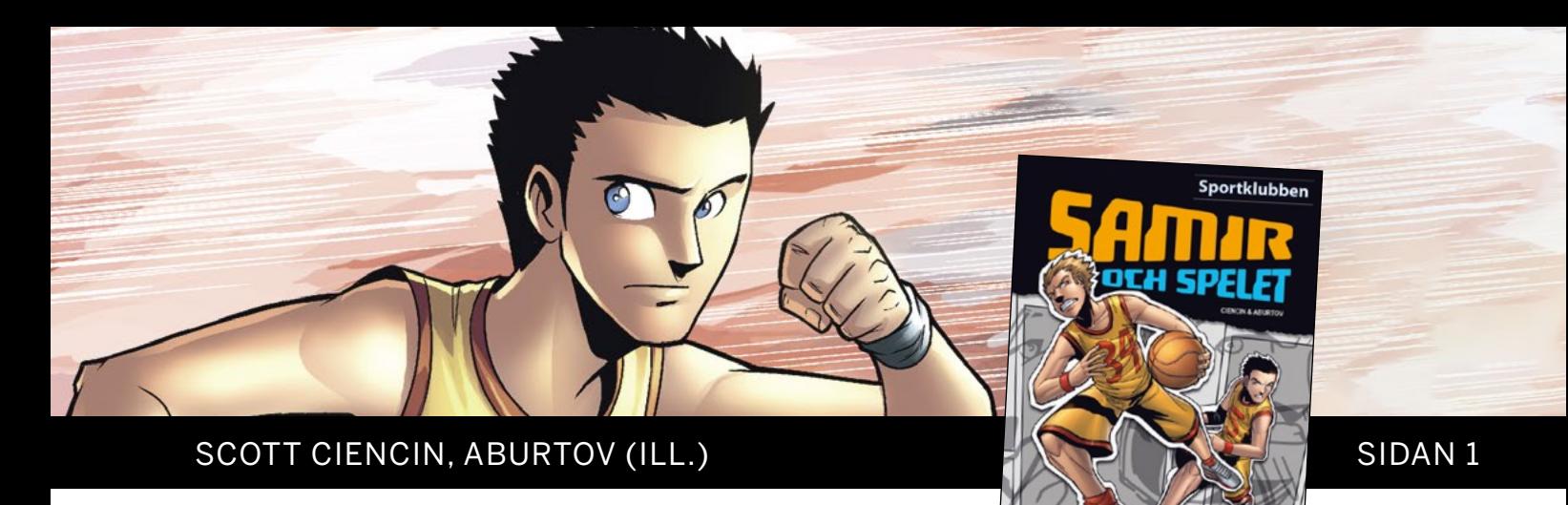

Samir och spelet

Elevmaterial

Namn: <u>www.community.community.com</u>

# LÄSFÖRSTÅELSE

**Frågor på raden** (Du hittar svaret på raden, direkt i texten.)

- 1. På vilken position spelar Samir?
- 2. Varför känner Samir och de andra i laget att de inte kan lita på Erik direkt?
- 3. Vad hade Erik lovat sina kompisar i sitt gamla lag?
- 4. Vem är Leo?

#### **Frågor mellan raderna**

(Du måste tänka efter när du har läst texten. Genom ledtrådar i texten hittar du svaret.)

5. Vad tror du Max menar på sidan 29 när han säger att Erik är en förrädare?

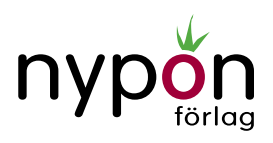

SCOTT CIENCIN, ABURTOV (ILL.) Samir och spelet SIDAN 2

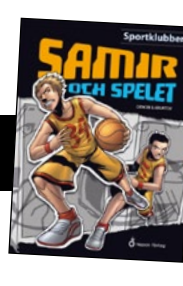

- 6. På sidan 31 kräks Erik. Vad kan anledningen vara till att Erik kräks?
- 7. Varför kan man säga att det är Samirs förtjänst att Erik fick bollen när de spelade match?

**Frågor bortom raderna** (Fundera och ge egna svar.)

- 8. Vad vet du om huvudpersonen? Hur har du lärt känna honom? Ge exempel.
- 9. Slutade boken som du trodde?
- 10. Hade boken kunnat sluta på något annat sätt? I så fall vilket?

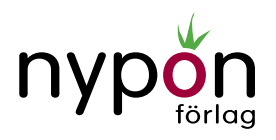

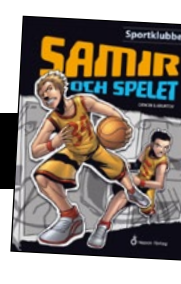

## ÄNDRA NOTISEN

Skriv om notisen genom att byta ut några av orden till en synonym. Ändra även ordningsföljden i några av meningarna.

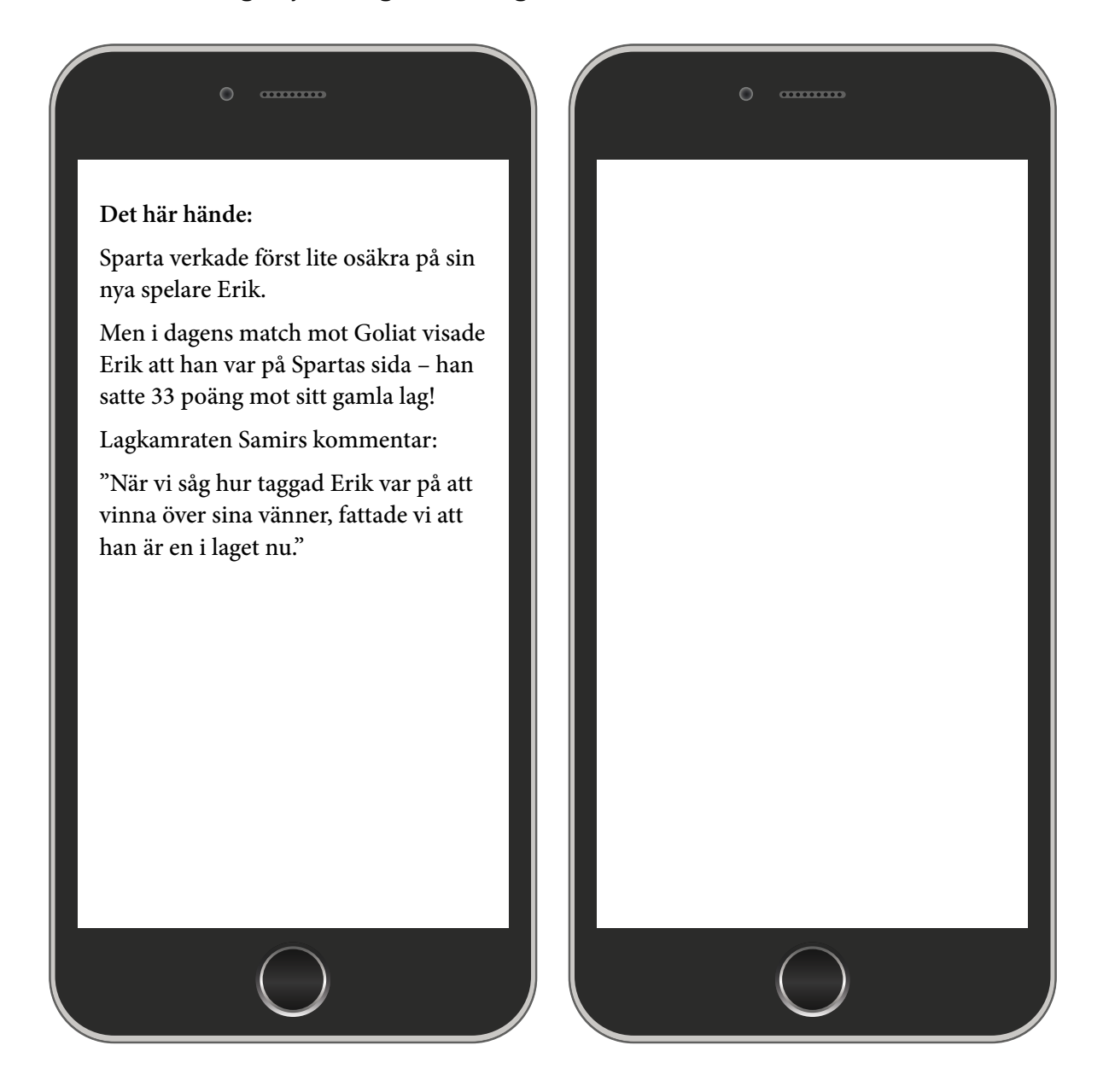

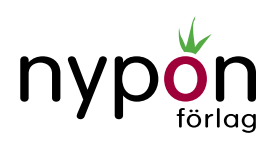

# SCOTT CIENCIN, ABURTOV (ILL.) Samir och spelet SIDAN 4

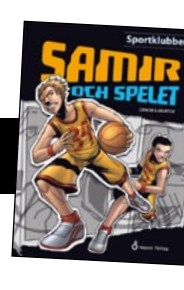

## KÄNSLAN I BILDEN

Välj ut ett ord till varje bild som förklarar känslan i bilden. Skriv ordet som rubrik. Motivera sedan ditt val av känsla. Skriv din motivering under respektive bild.

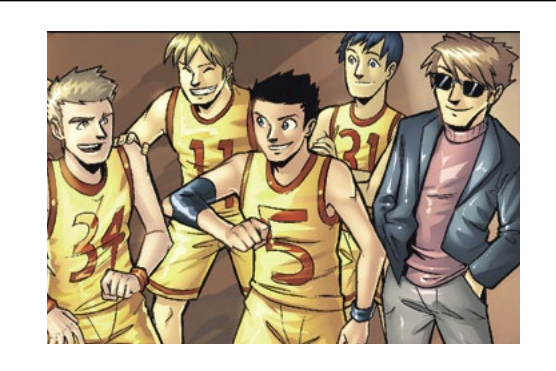

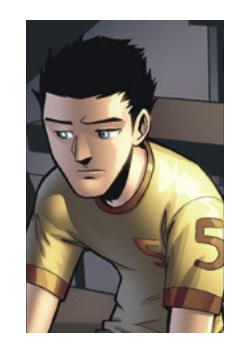

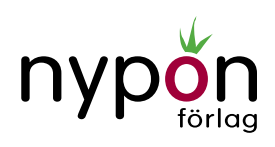